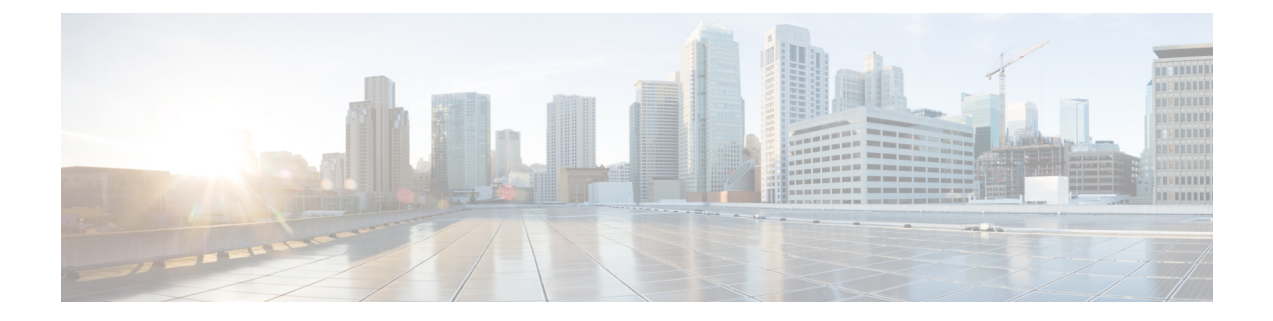

# **WLAN** セキュリティ

- AAA Override について (1 ページ)
- レイヤ 2 セキュリティの前提条件 (1 ページ)
- WLAN セキュリティの設定方法 (2 ページ)

## **AAA Override** について

WLAN の AAA Override オプションを使用すると、WLAN で Identity ネットワーキングを設定 できます。これにより、AAA サーバから返される RADIUS 属性に基づいて、個々のクライア ントに VLAN タギング、Quality Of Service (QoS)、およびアクセス コントロール リスト (ACL) を適用することができます。

# レイヤ **2** セキュリティの前提条件

同じSSIDを持つWLANには、ビーコン応答とプローブ応答でアドバタイズされる情報に基づ いてクライアントが WLAN を選択できるように、一意のレイヤ 2 セキュリティ ポリシーが設 定されている必要があります。使用可能なレイヤ 2 セキュリティ ポリシーは、次のとおりで す。

- ·なし(オープン WLAN)
- WPA+WPA2

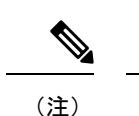

- 同じ SSID を持つ複数の WLAN で WPA と WPA2 を使用する ことはできませんが、同じ SSID を持つ 2 つの WLAN は、 PSK を使用する WPA/TKIP と 802.1X を使用する Wi-Fi Protected Access (WPA) /Temporal Key Integrity Protocol (TKIP)で設定するか、802.1X を使用する WPA/TKIP また は 802.1X を使用する WPA/AES で設定することができます。
	- TKIPサポートが設定されたWLANはRM3000ACモジュール では有効になりません。
- スタティック WEP (Wave 2 AP ではサポートされません)

### **WLAN** セキュリティの設定方法

### 静的 **WEP** レイヤ **2** セキュリティ パラメータの設定(**CLI**)

#### 始める前に

管理者特権が必要です。

#### 手順

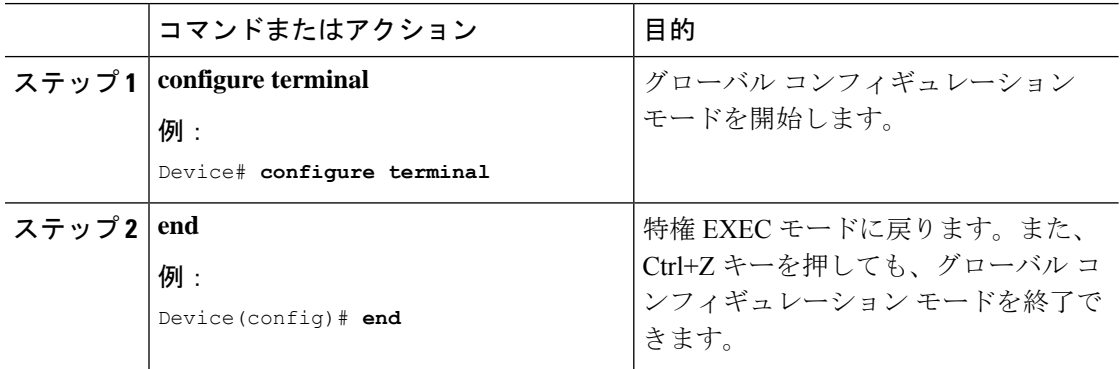

#### **WPA + WPA2** レイヤ **2** セキュリティ パラメータの設定(**CLI**)

始める前に

管理者特権が必要です。

 $\mathbf I$ 

ш

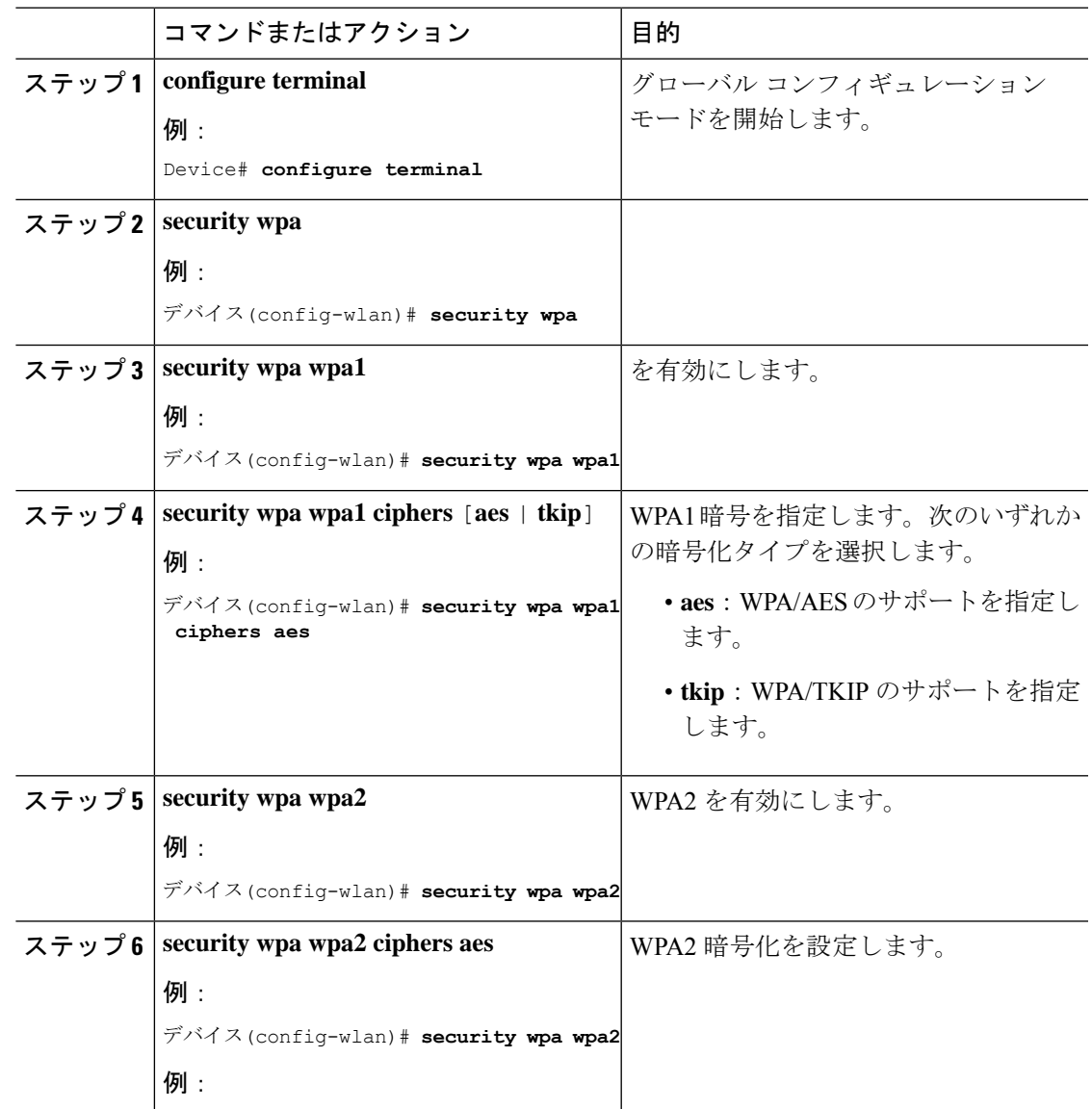

手順

I

**WPA + WPA2** レイヤ **2** セキュリティ パラメータの設定(**CLI**)

翻訳について

このドキュメントは、米国シスコ発行ドキュメントの参考和訳です。リンク情報につきましては 、日本語版掲載時点で、英語版にアップデートがあり、リンク先のページが移動/変更されている 場合がありますことをご了承ください。あくまでも参考和訳となりますので、正式な内容につい ては米国サイトのドキュメントを参照ください。